# **Załącznik nr 5 do SIWZ**

#### **Opis przedmiotu zamówienia:**

Przedmiotem zamówienia jest dostawa komputerów wraz oprogramowaniem, w ramach projektu pt.: "Przeciwdziałanie wykluczeniu cyfrowemu – eInclusion w Gminie Miejskiej Nowa Ruda", realizowanego w ramach działania 8.3 "Przeciwdziałanie wykluczeniu cyfrowemu – eInclusion", osi priorytetowej 8 "Społeczeństwo informacyjne – zwiększenie innowacyjności gospodarki", Programu Operacyjnego Innowacyjna Gospodarka finansowanego ze środków Europejskiego Funduszu Rozwoju Regionalnego.

#### **Przedmiot zamówienia obejmuje:**

Dostawa komputerów stacjonarnych 21 szt. dla jednostek organizacyjnych gminy i laptopów 20 szt. dla gospodarstw domowych w mieście Nowa Ruda.

W zakres zamówienia wchodzi dostawa, montaż, instalacja i konfiguracja wolnego od wad, fabrycznie nowego sprzętu komputerowego oraz oprogramowania we wskazanych przez Zamawiającego miejscach, dla:

- 1. Szkoła Podstawowa nr 2: 3 szt. komputerów stacjonarnych.
- 2. Gimnazjum nr 2: 4 szt. komputerów stacjonarnych.
- 3. Szkoła Podstawowa nr 3: 3 szt. komputerów stacjonarnych.
- 4. Szkoła Podstawowa nr 7: 3 szt. komputerów stacjonarnych.
- 5. Miejski Zespół Szkół nr 1: 4 szt. komputerów stacjonarnych.
- 6. Gimnazjum nr 1: 4 szt. komputerów stacjonarnych.
- 7. Gospodarstwa Domowe w mieście Nowa Ruda 20 szt. laptopów.

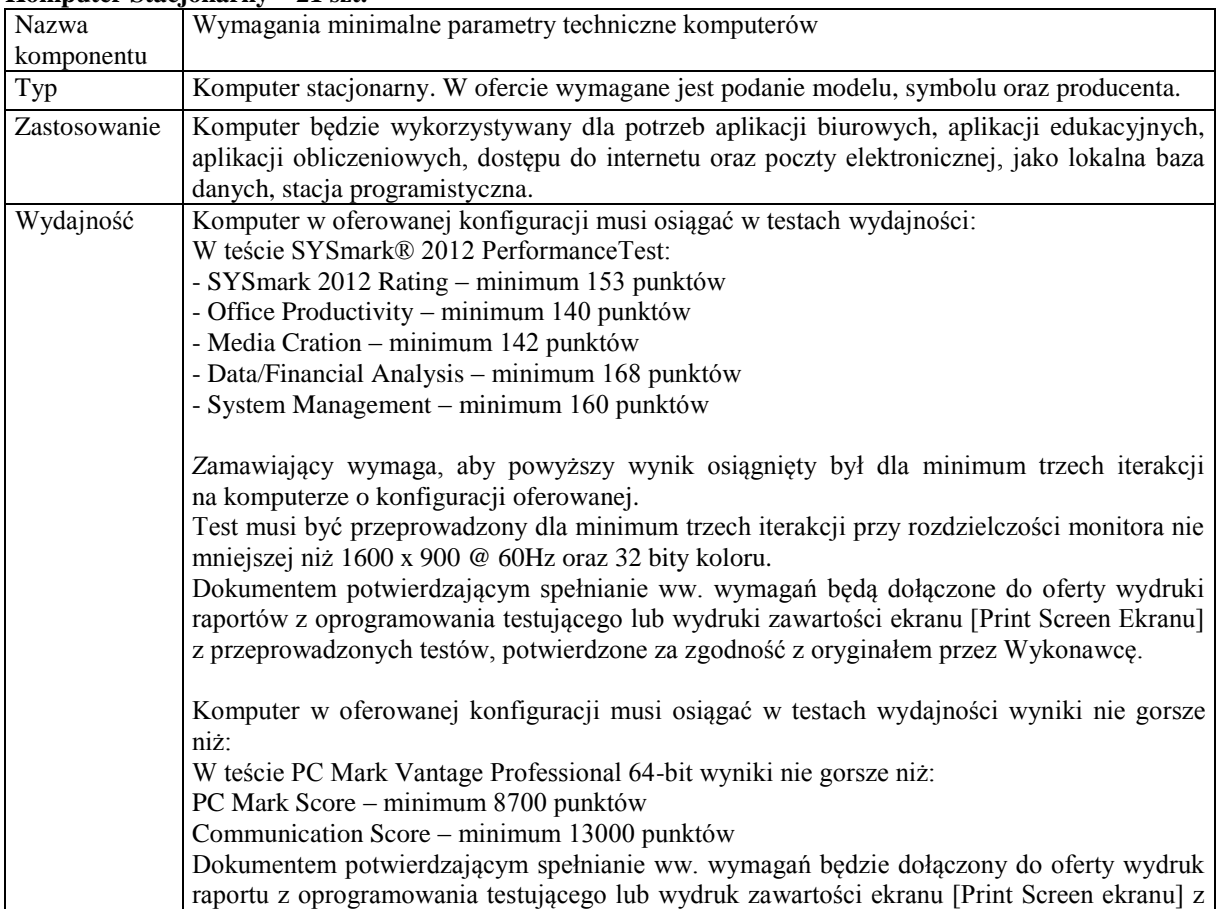

#### **Komputer Stacjonarny – 21 szt.**

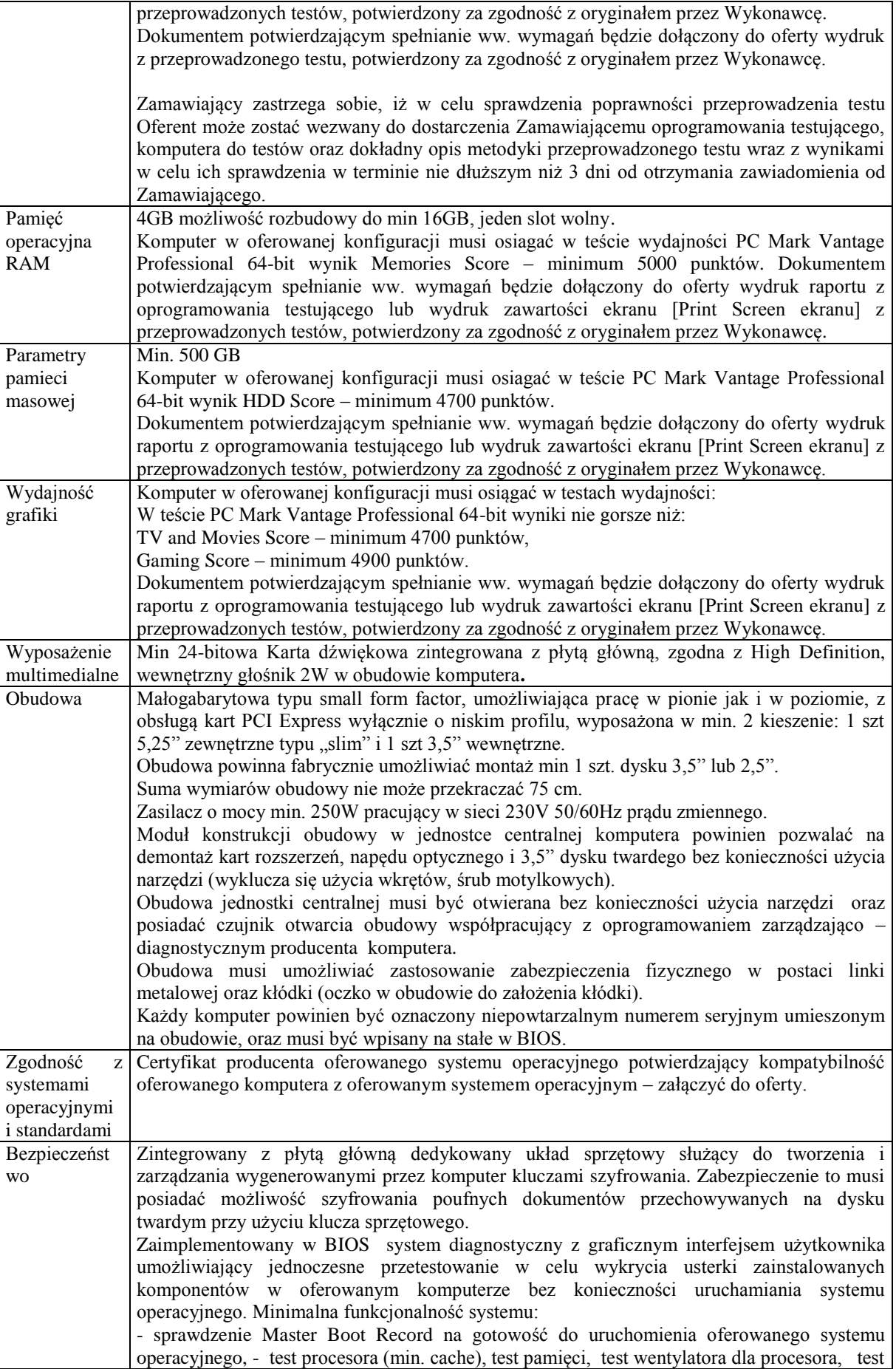

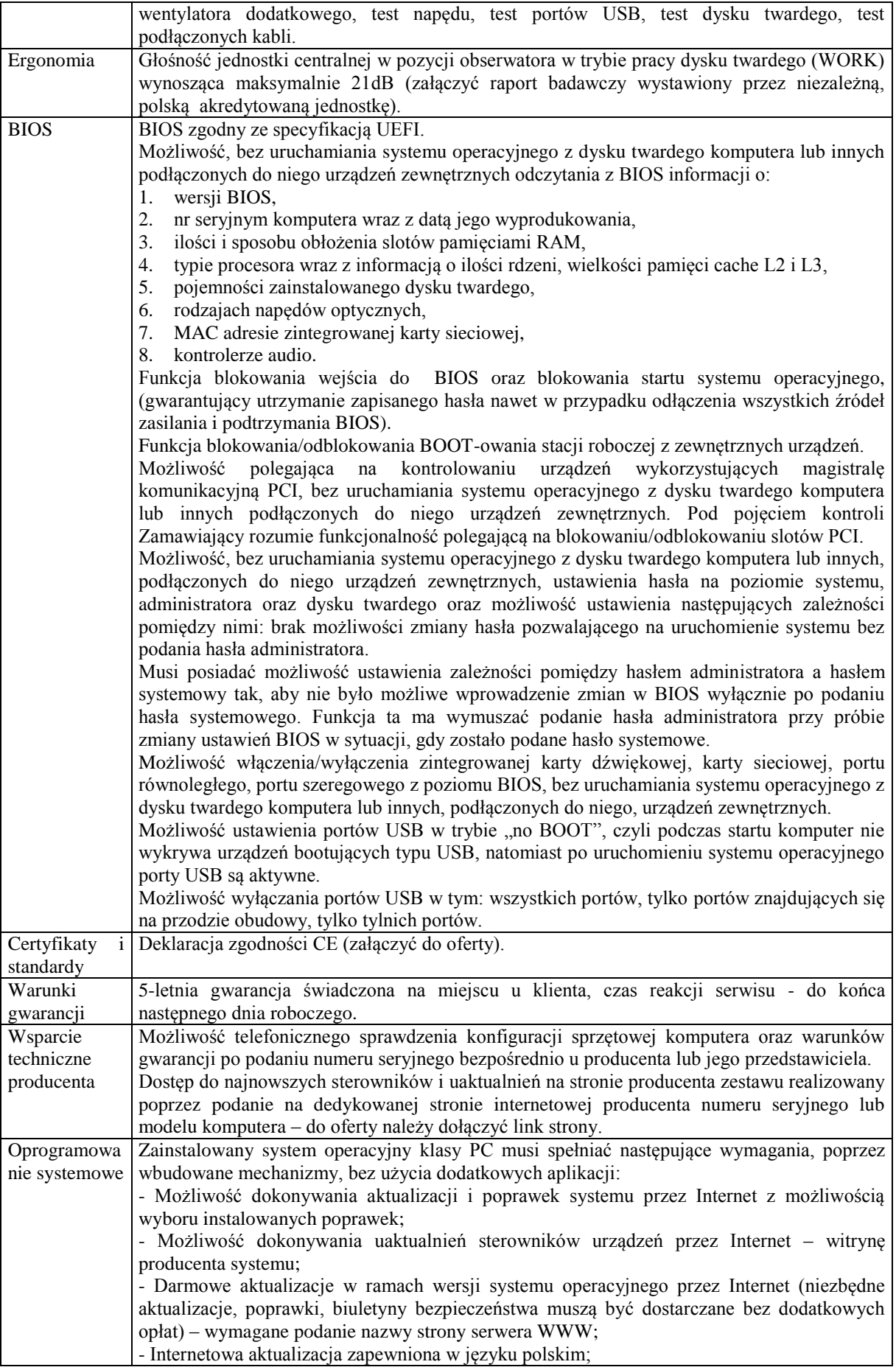

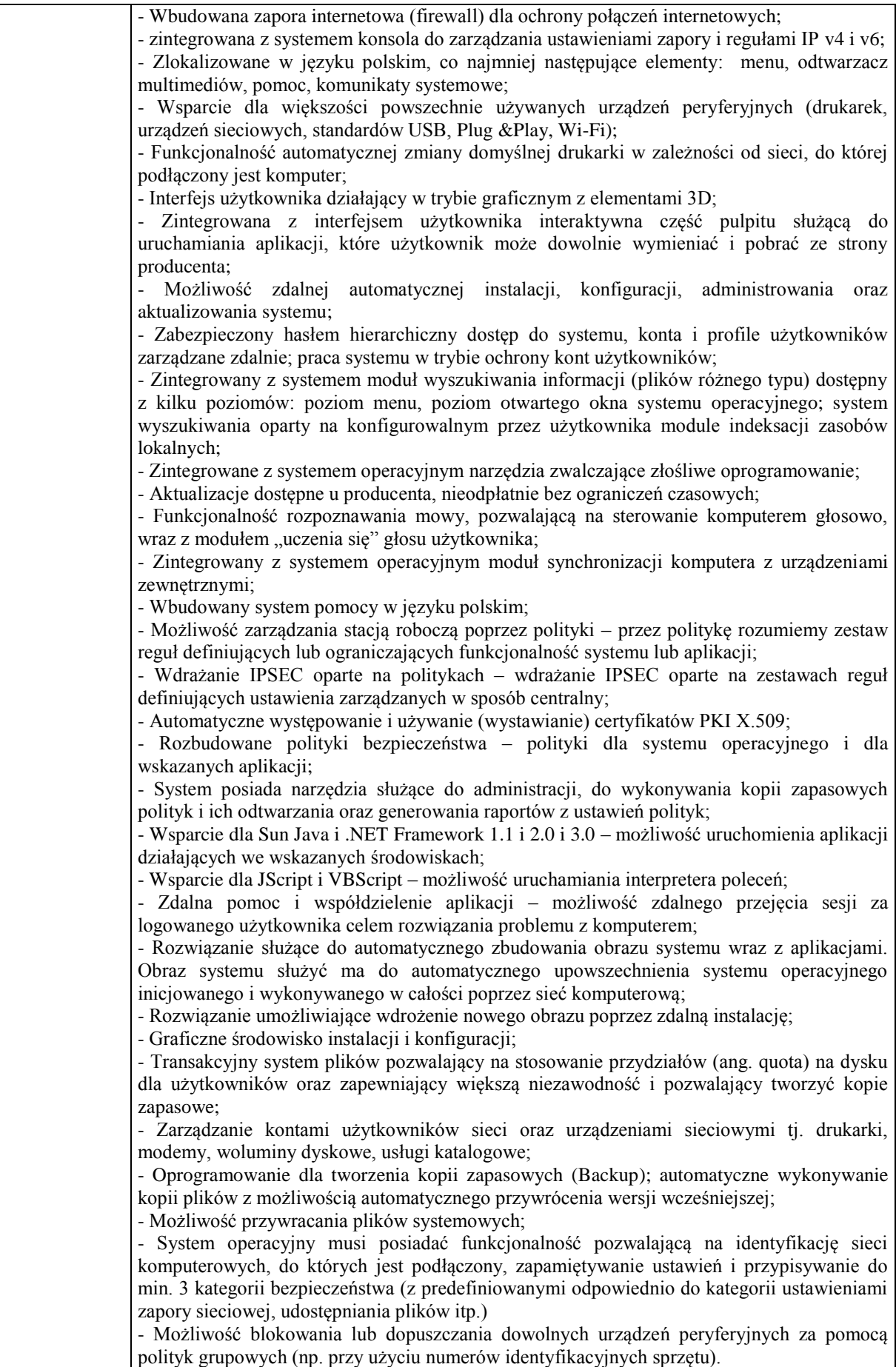

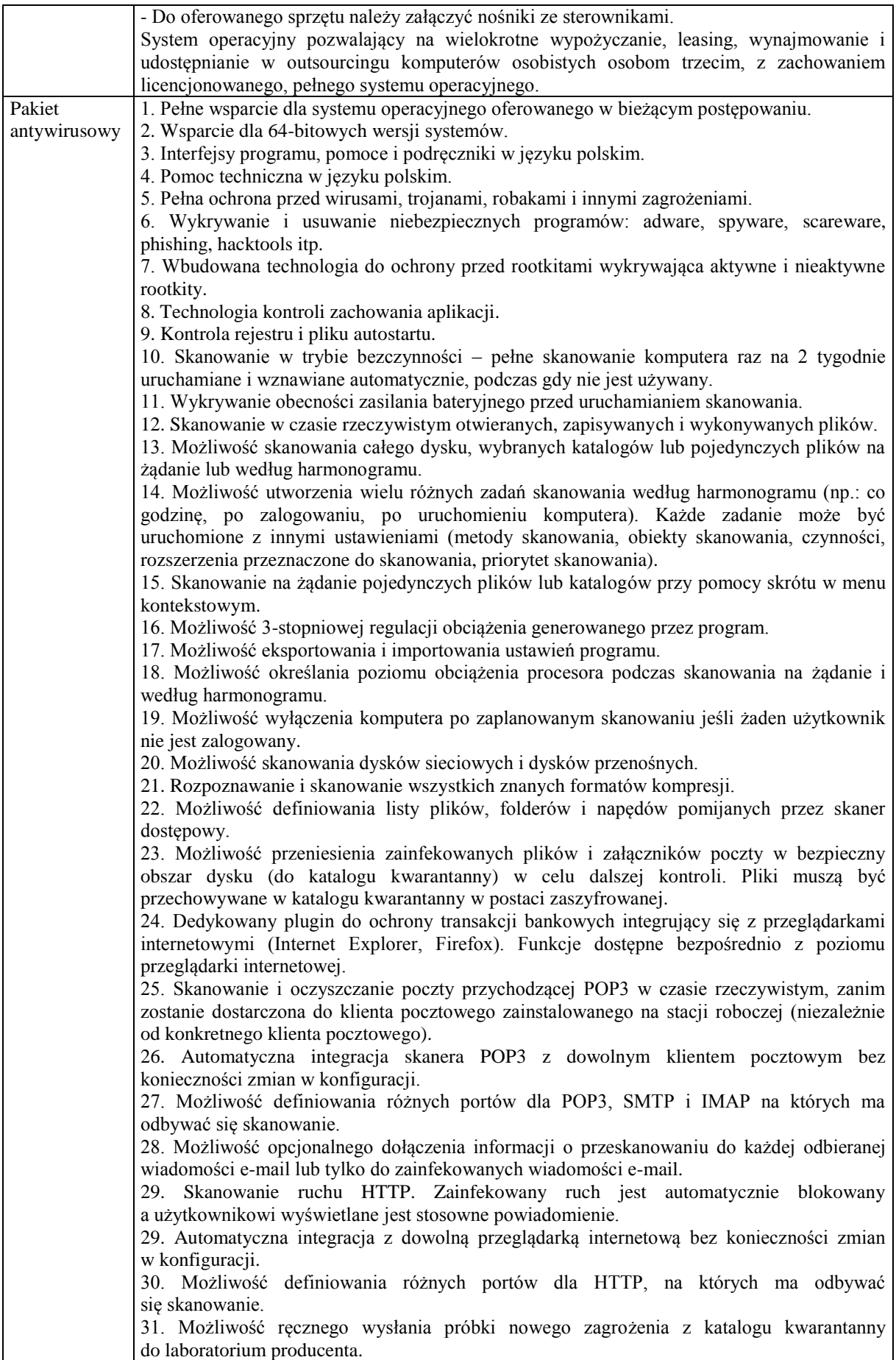

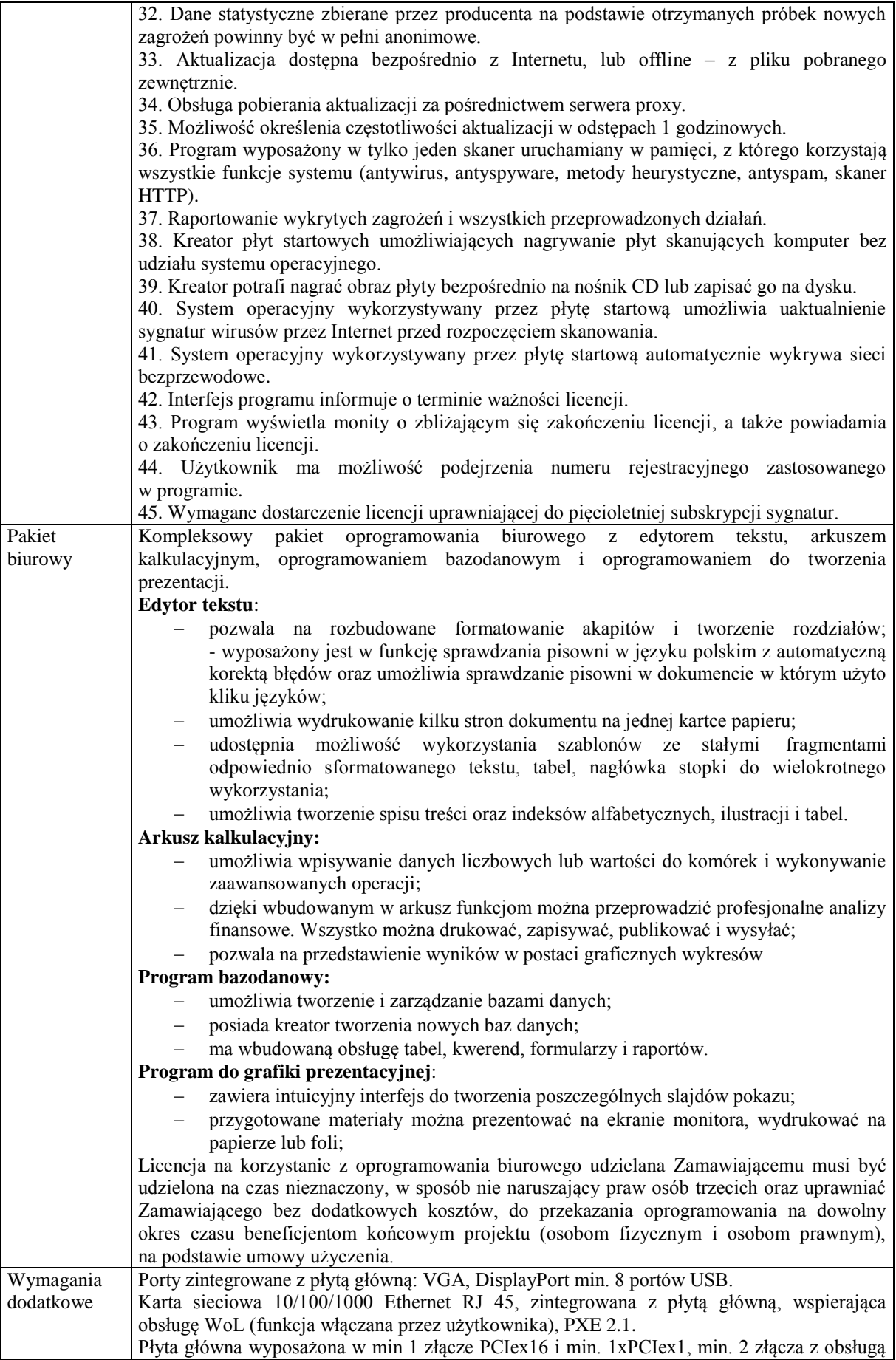

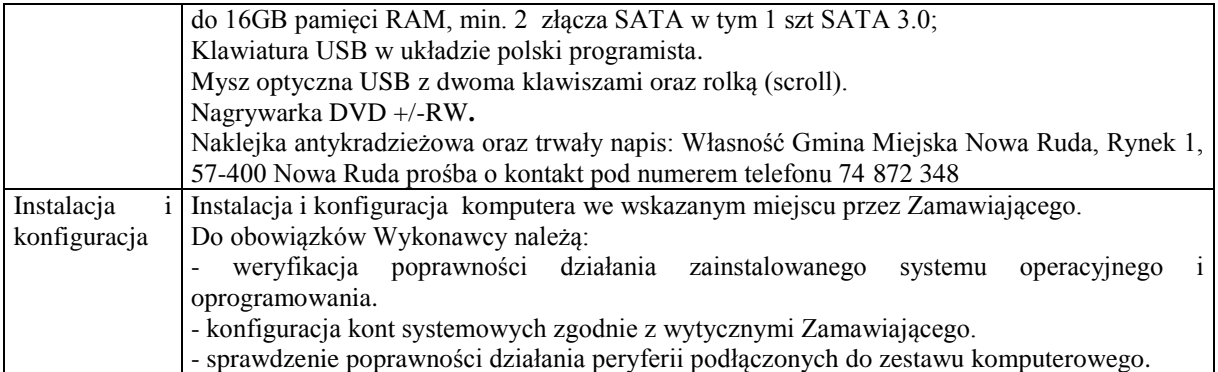

### **Monitor – 21 szt.**

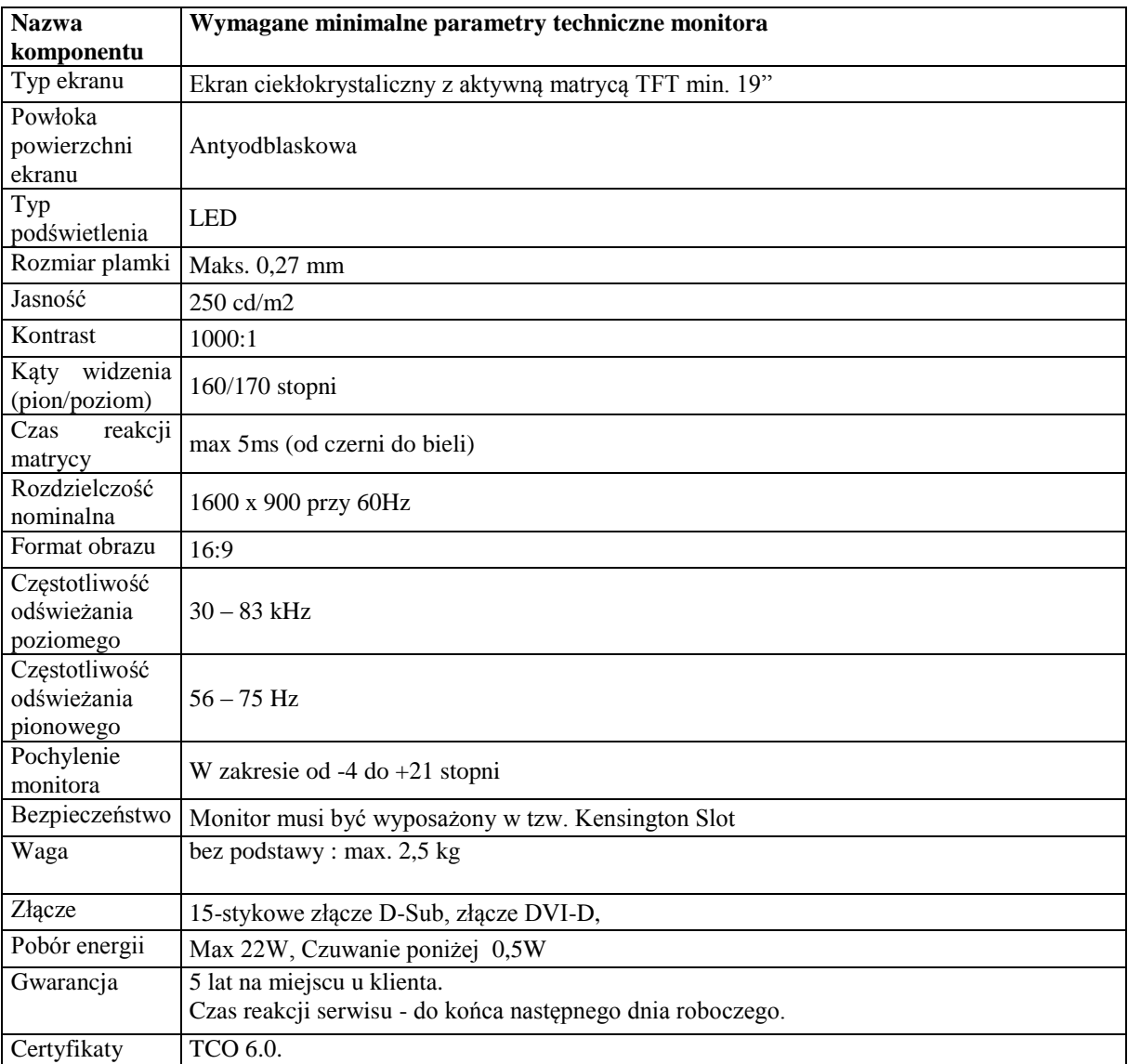

## **Laptopy – 20 szt.**

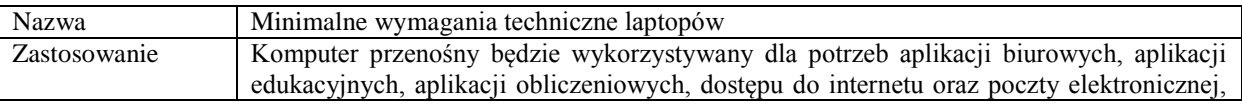

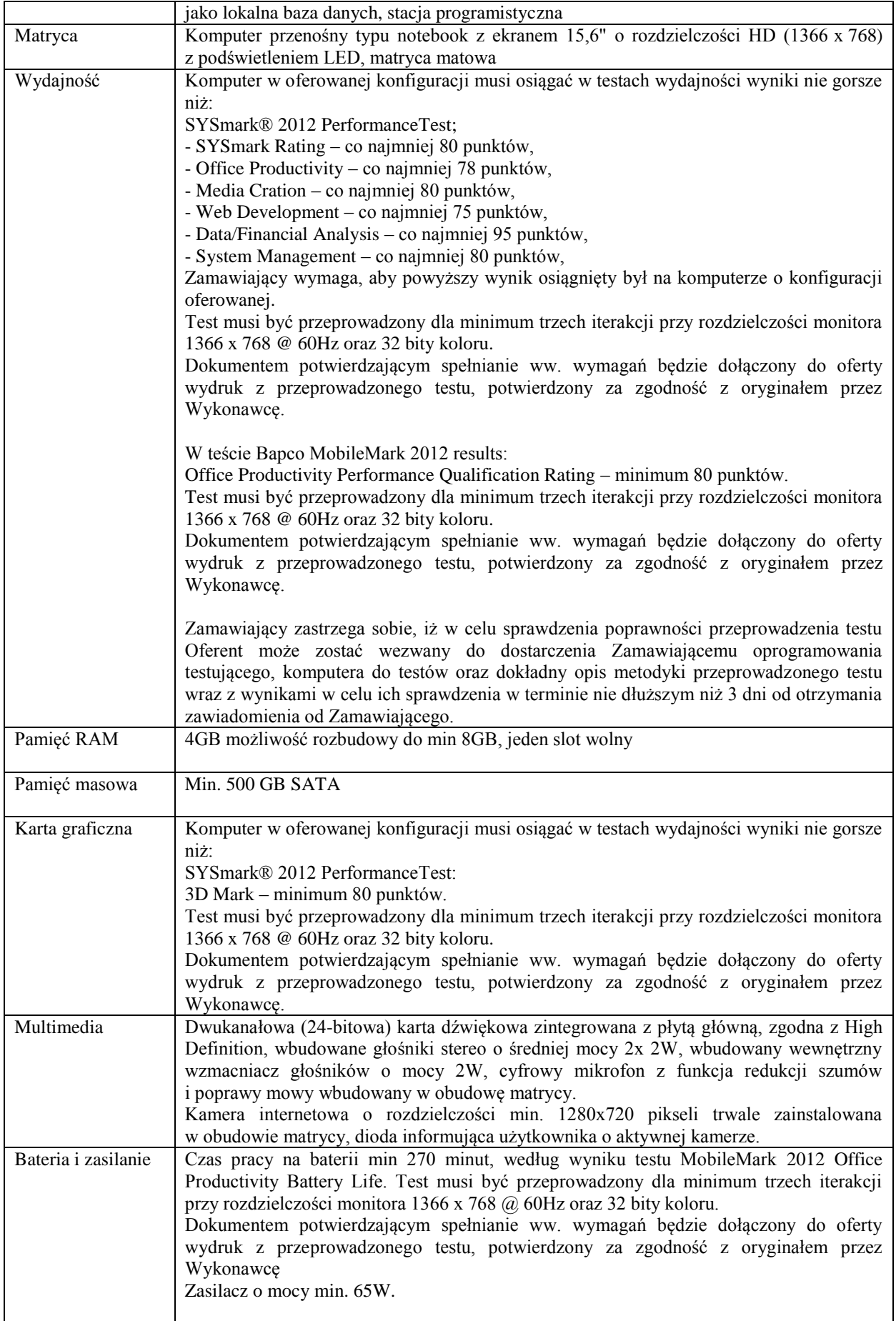

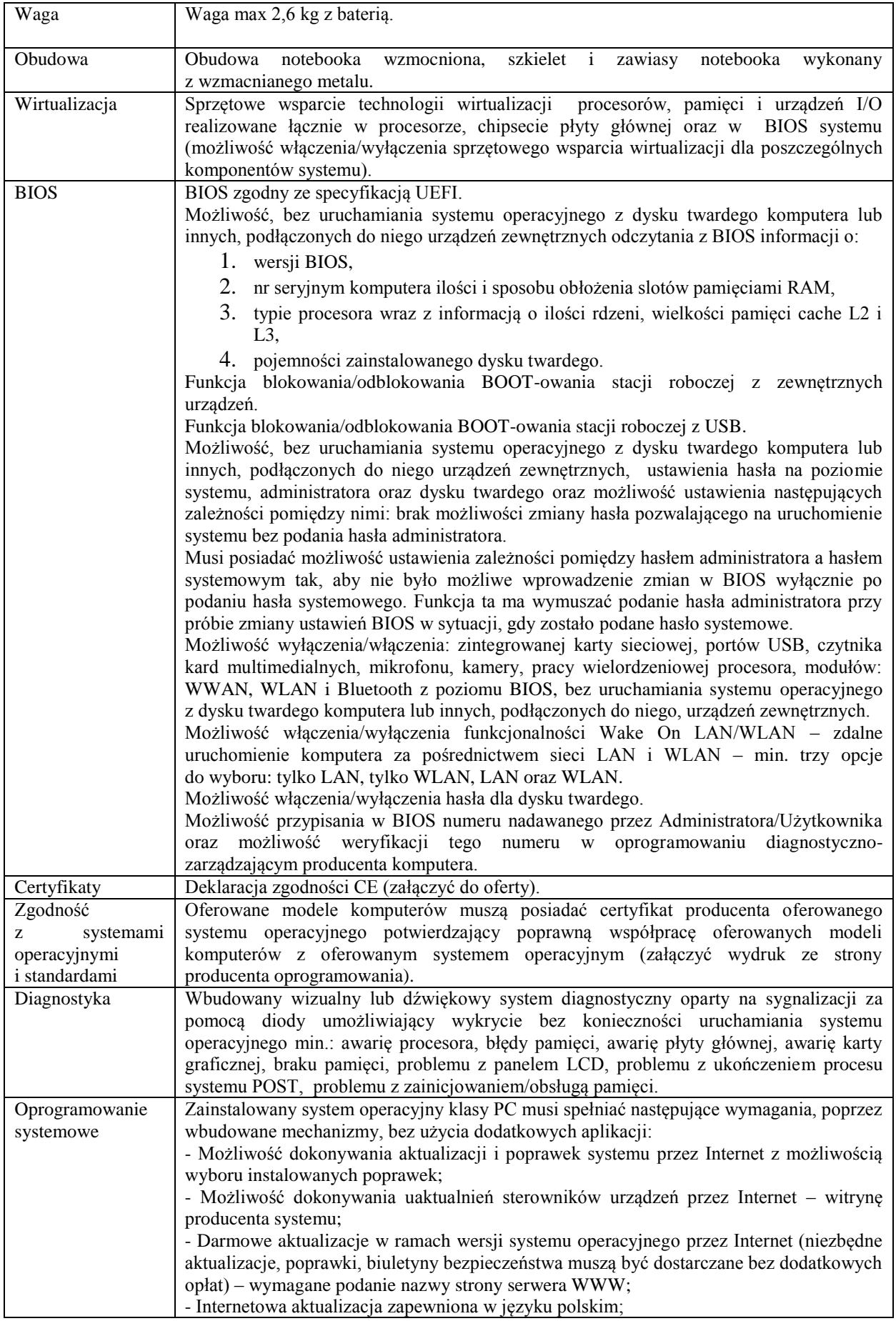

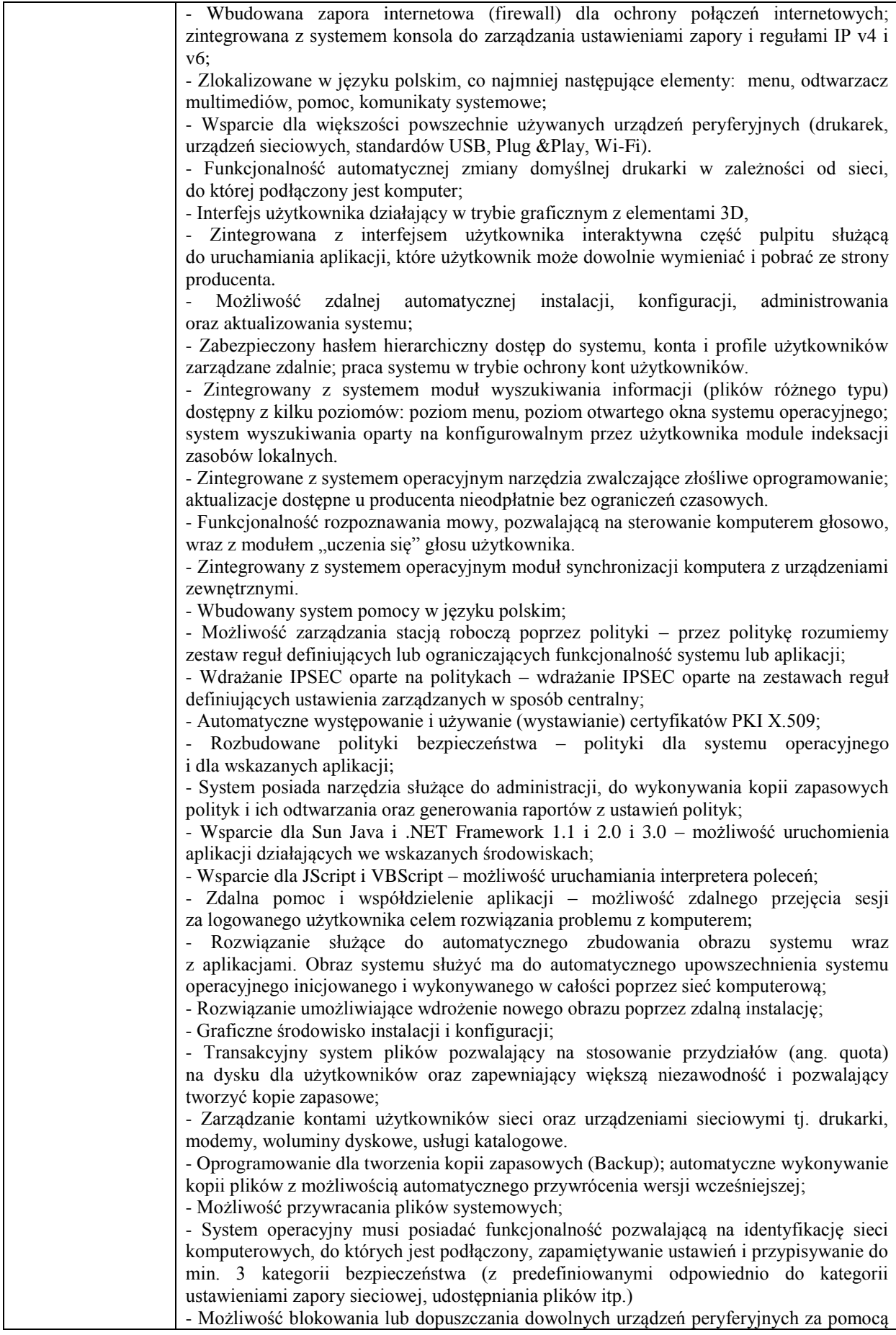

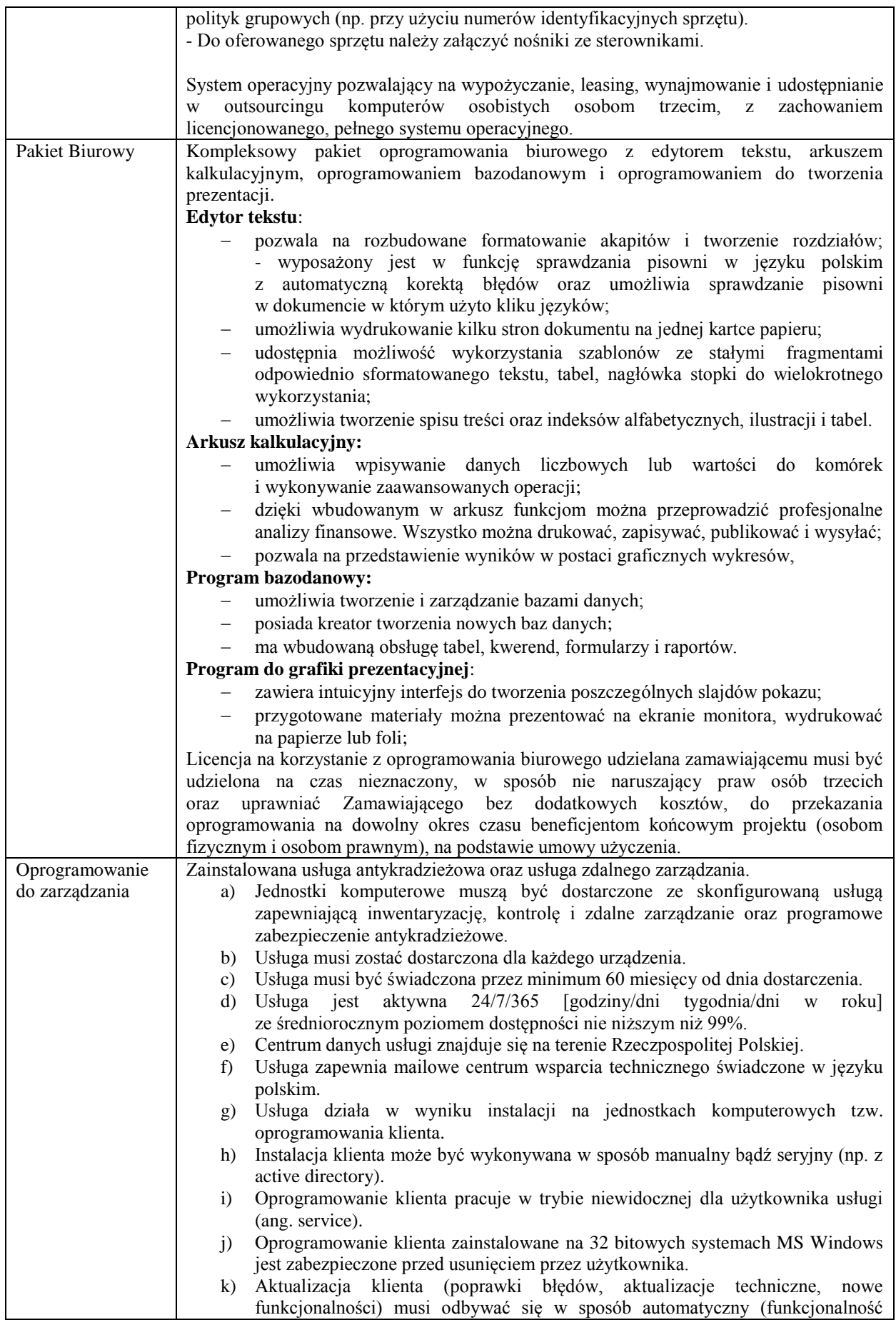

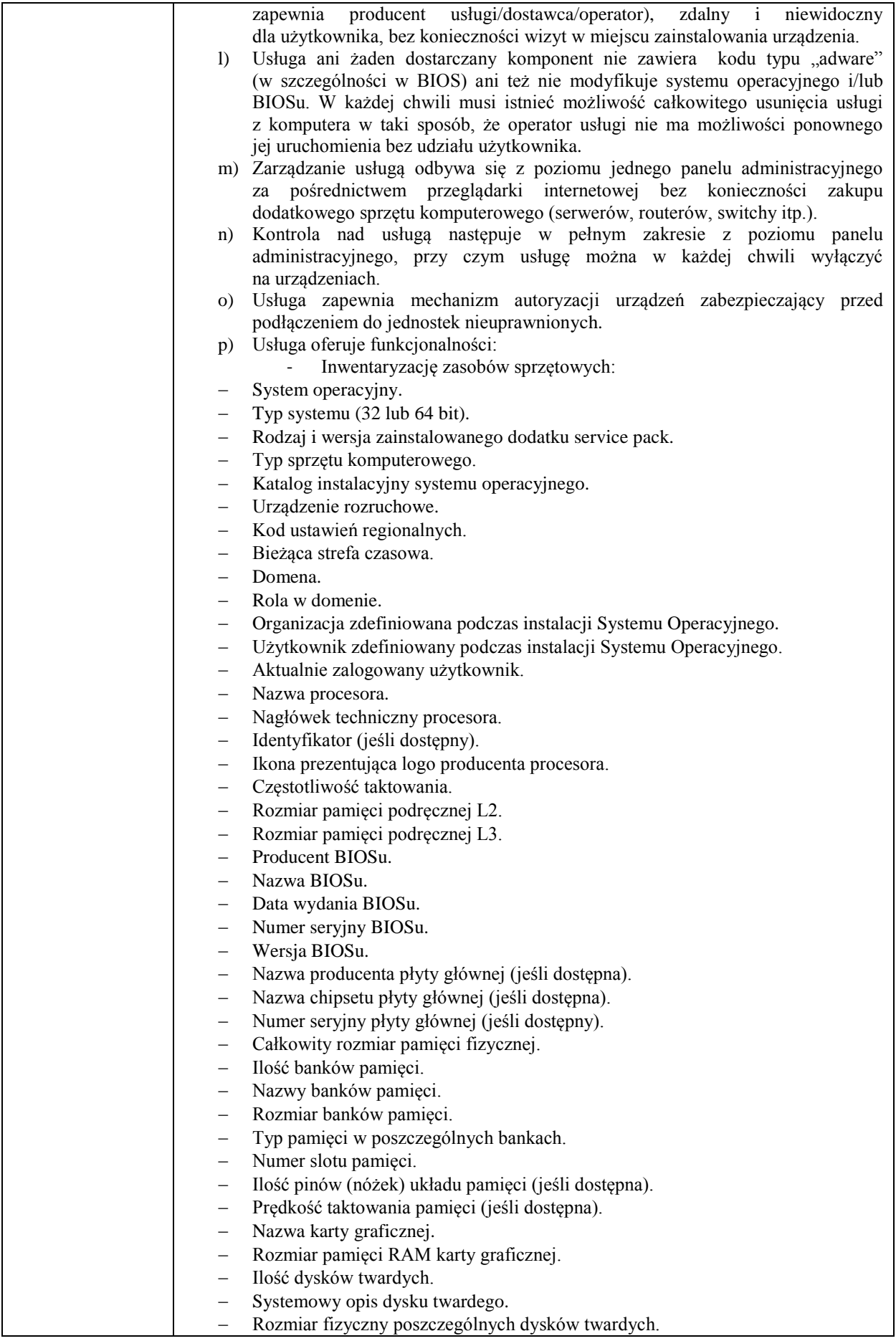

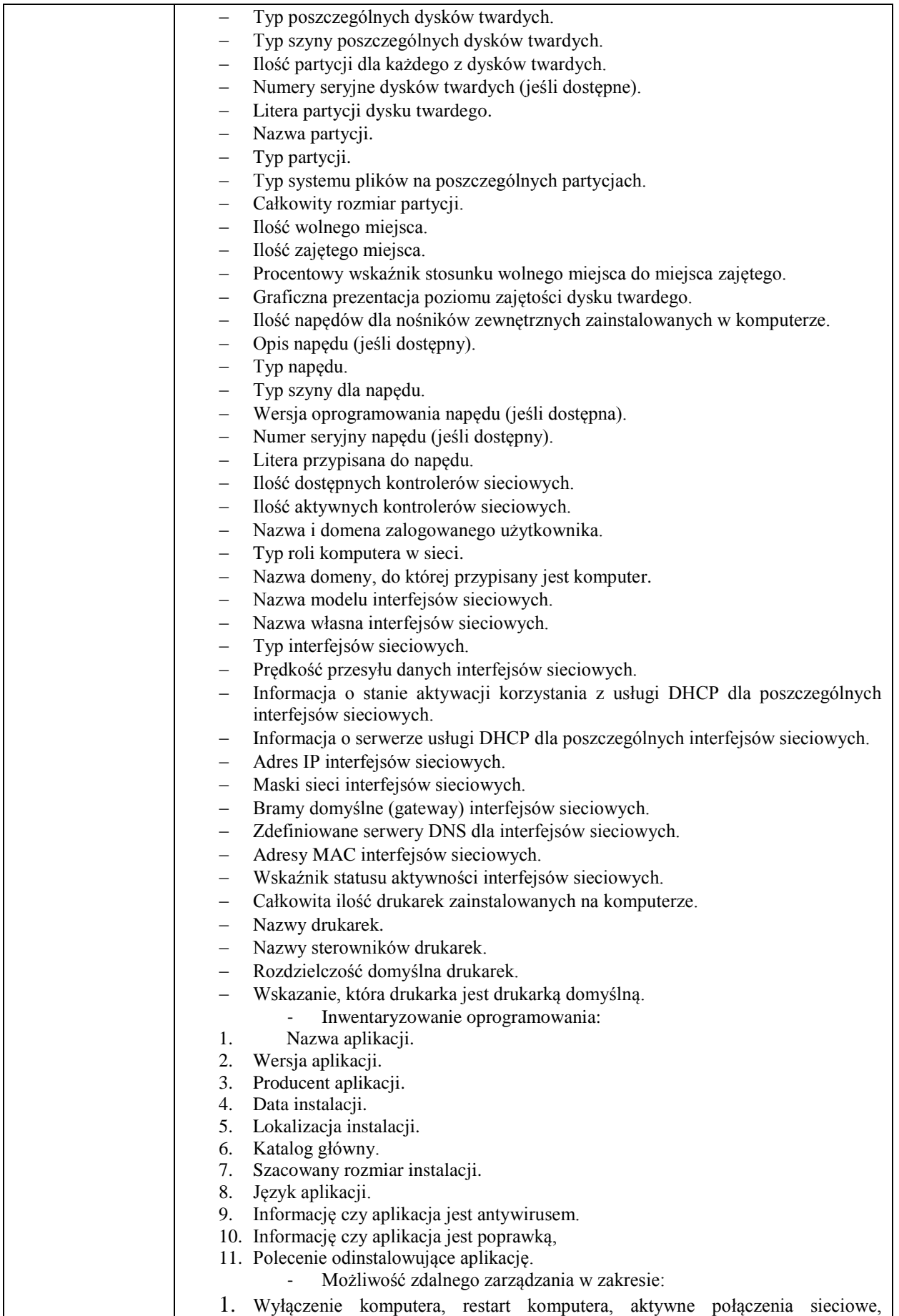

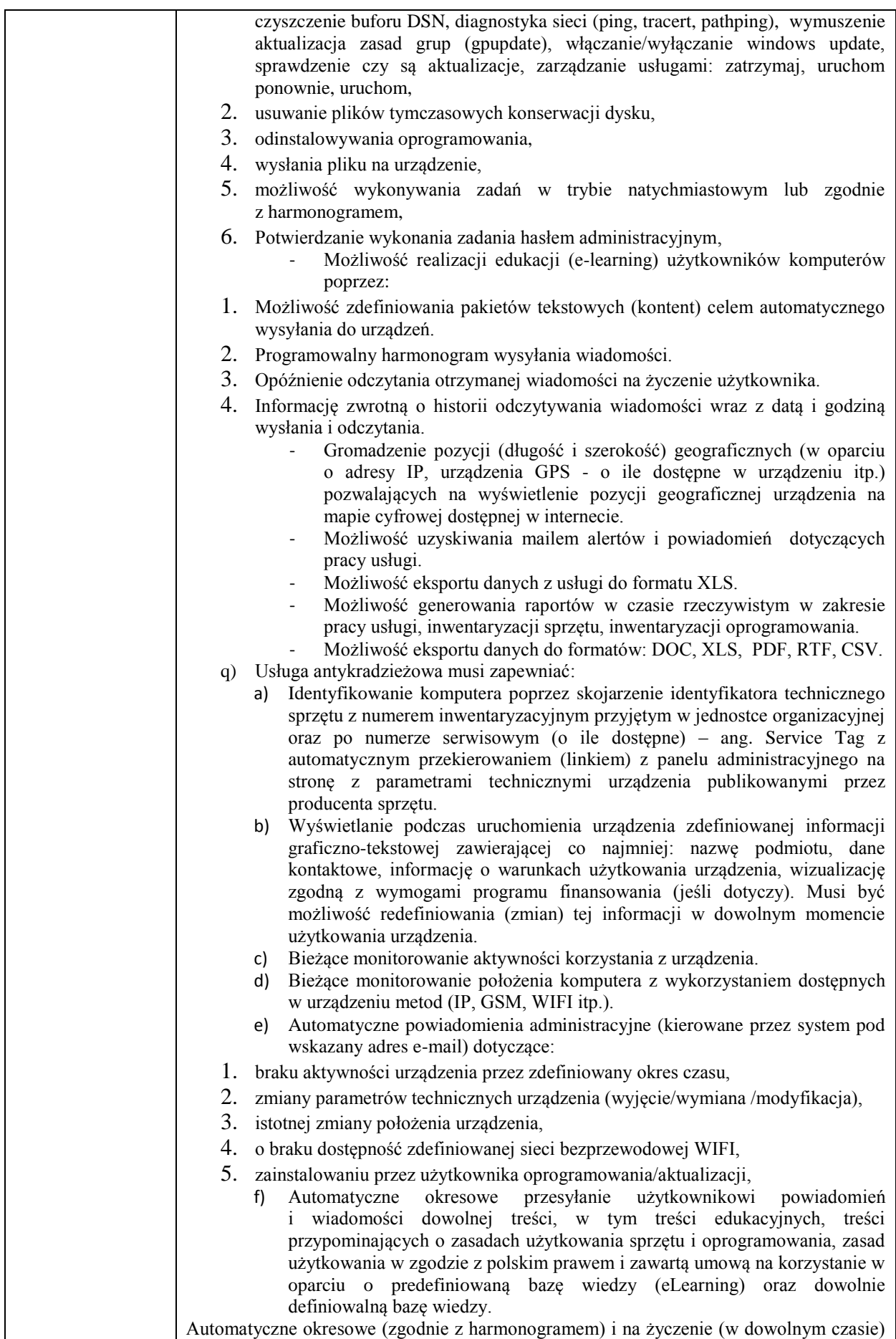

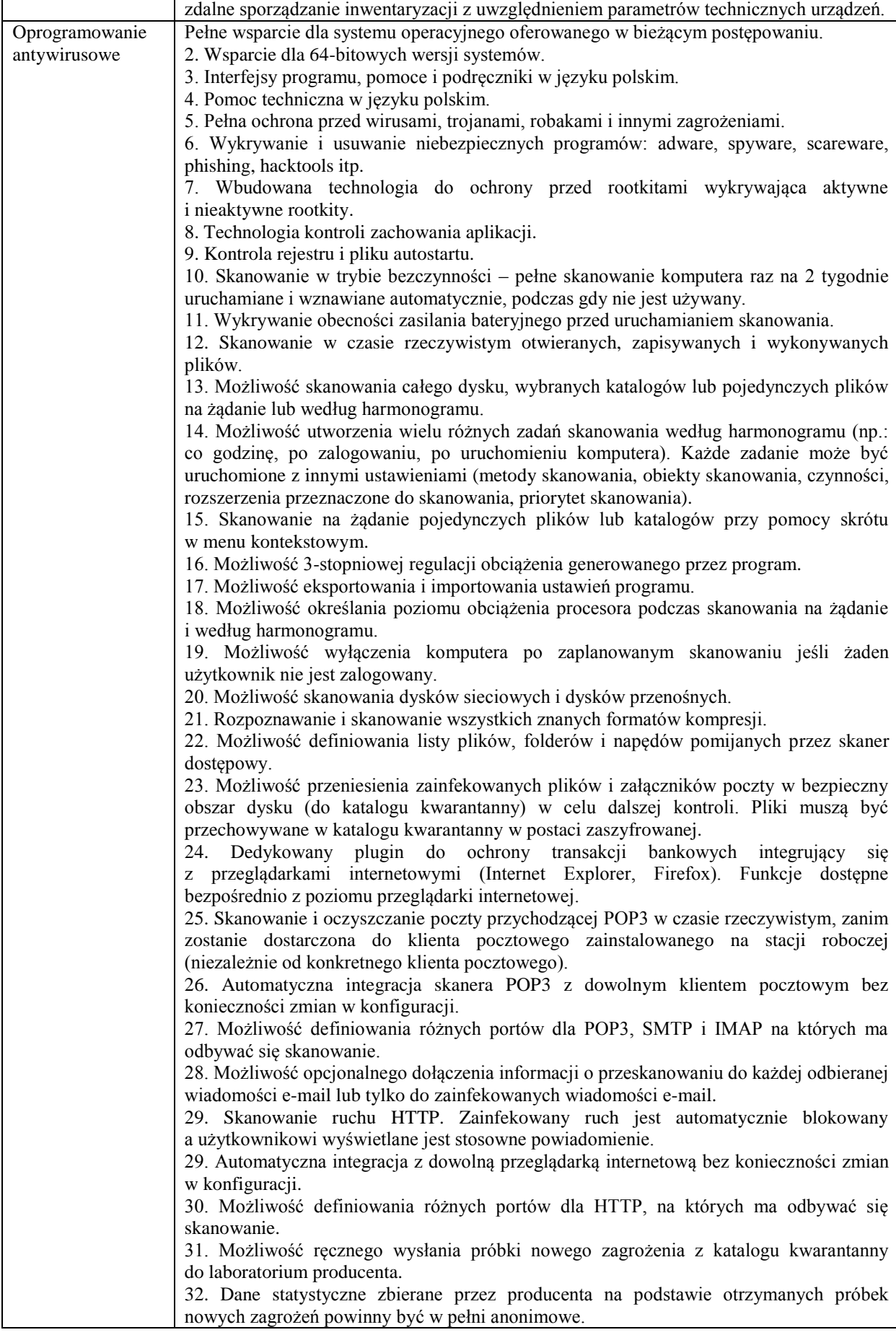

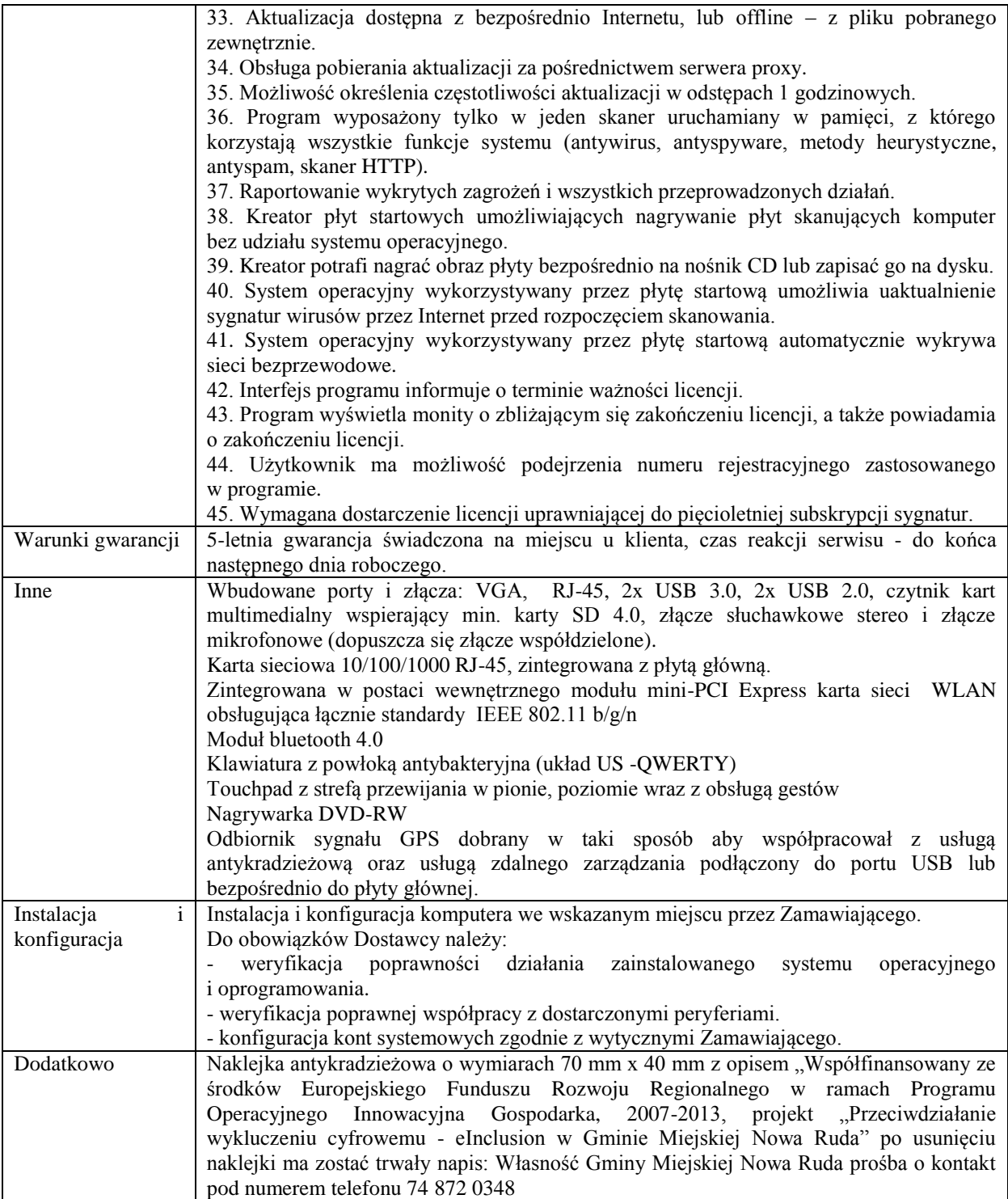